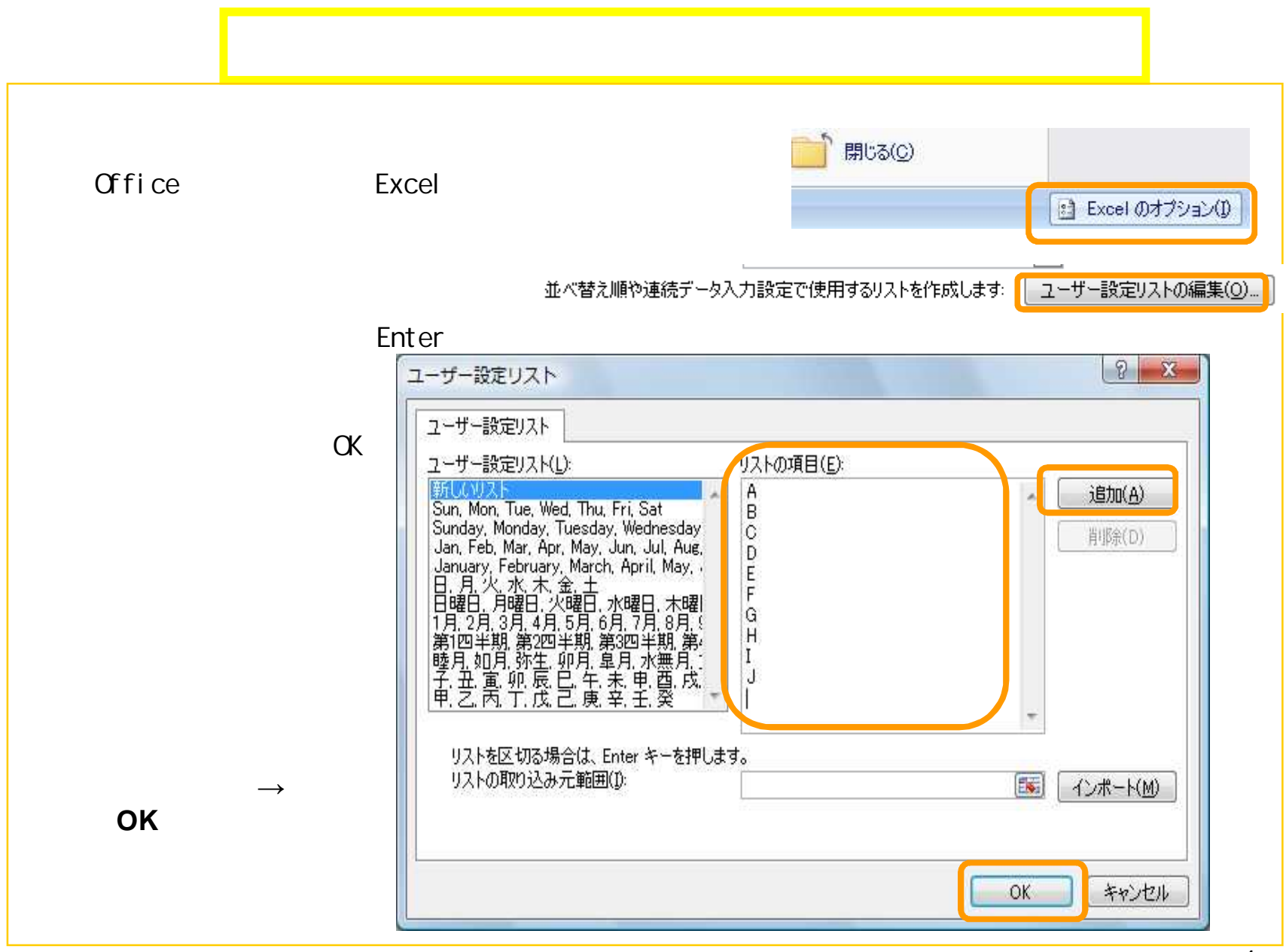

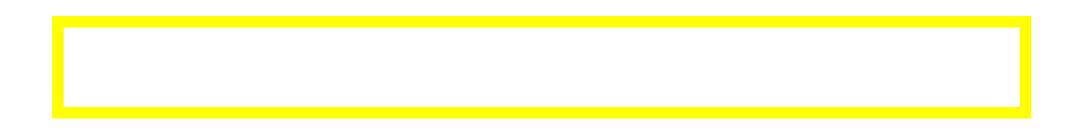

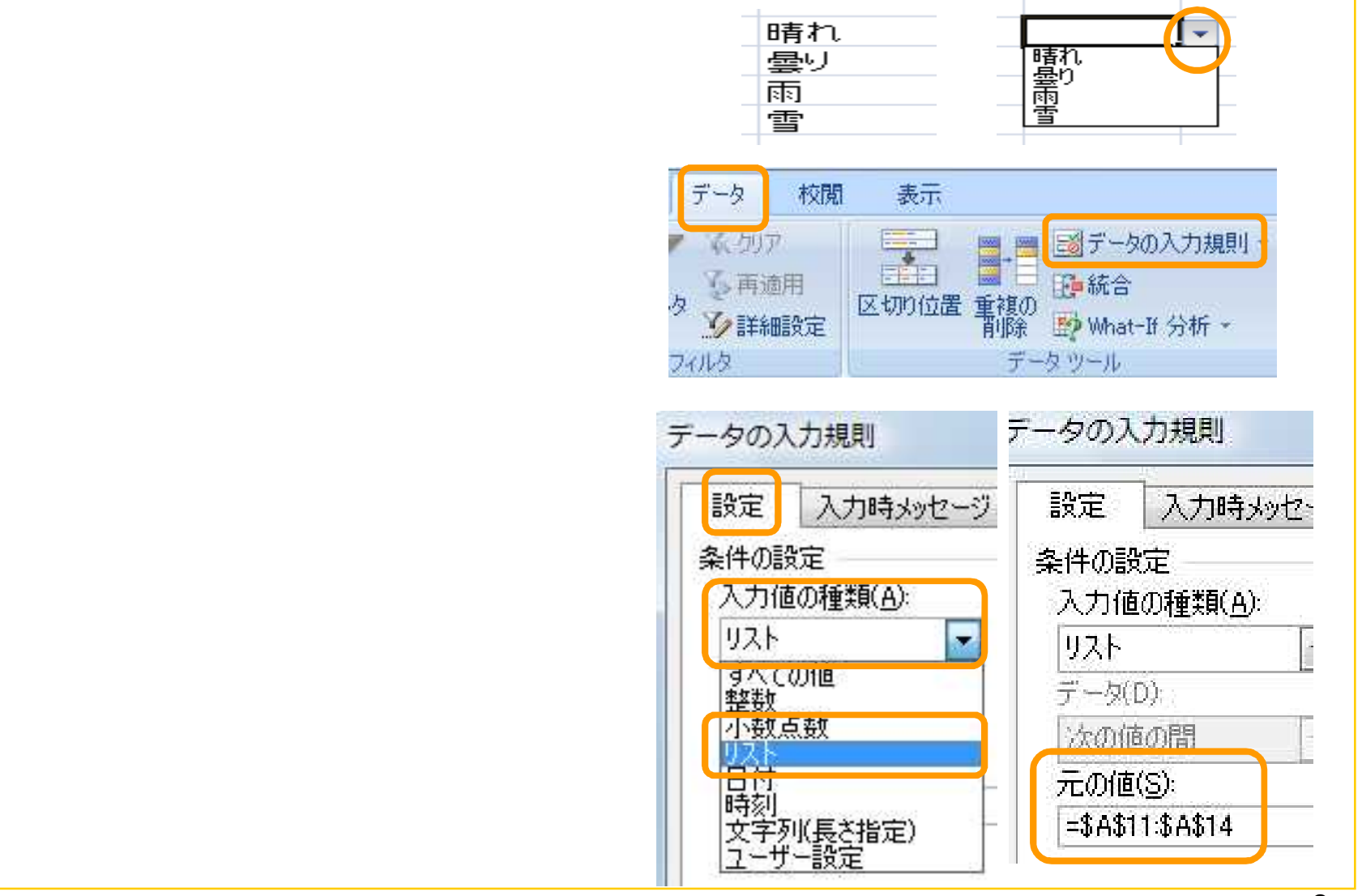

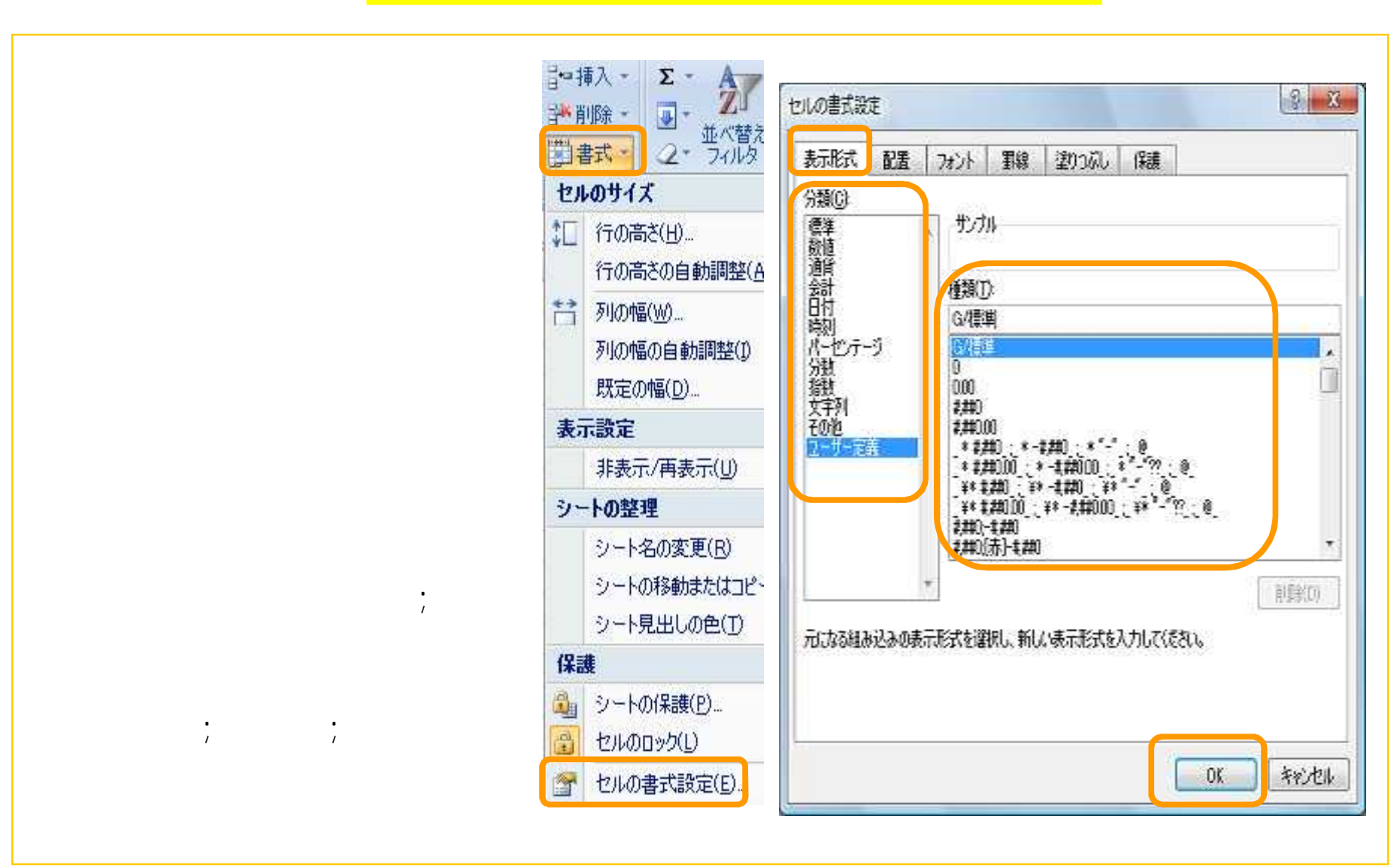

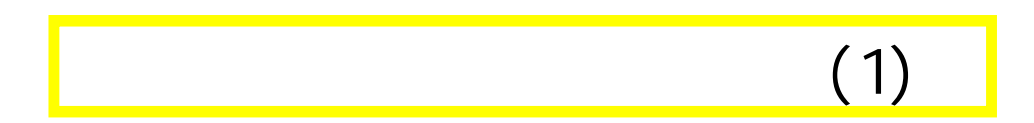

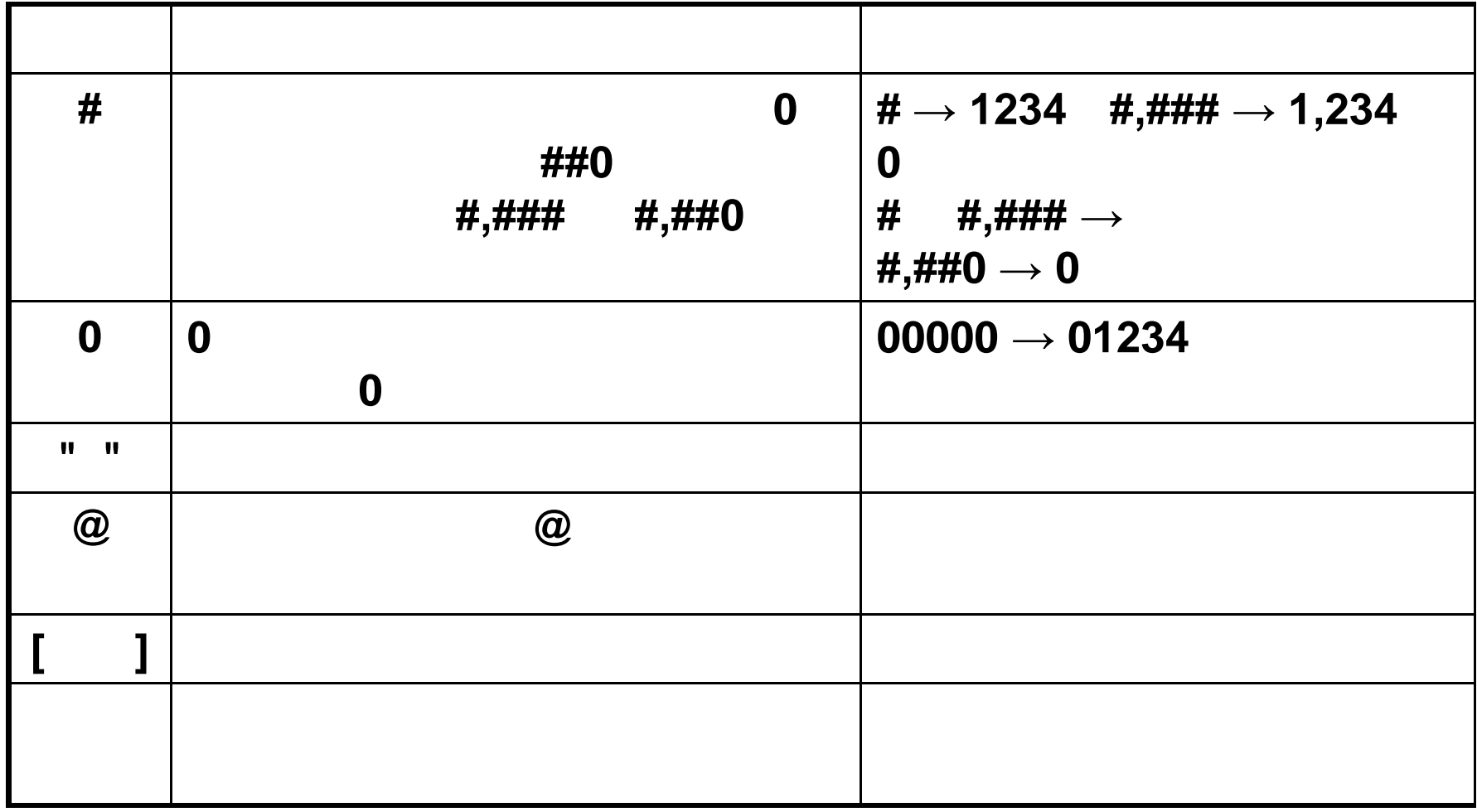

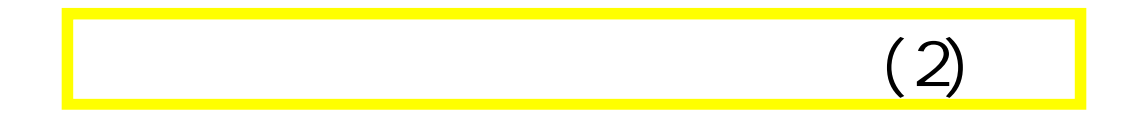

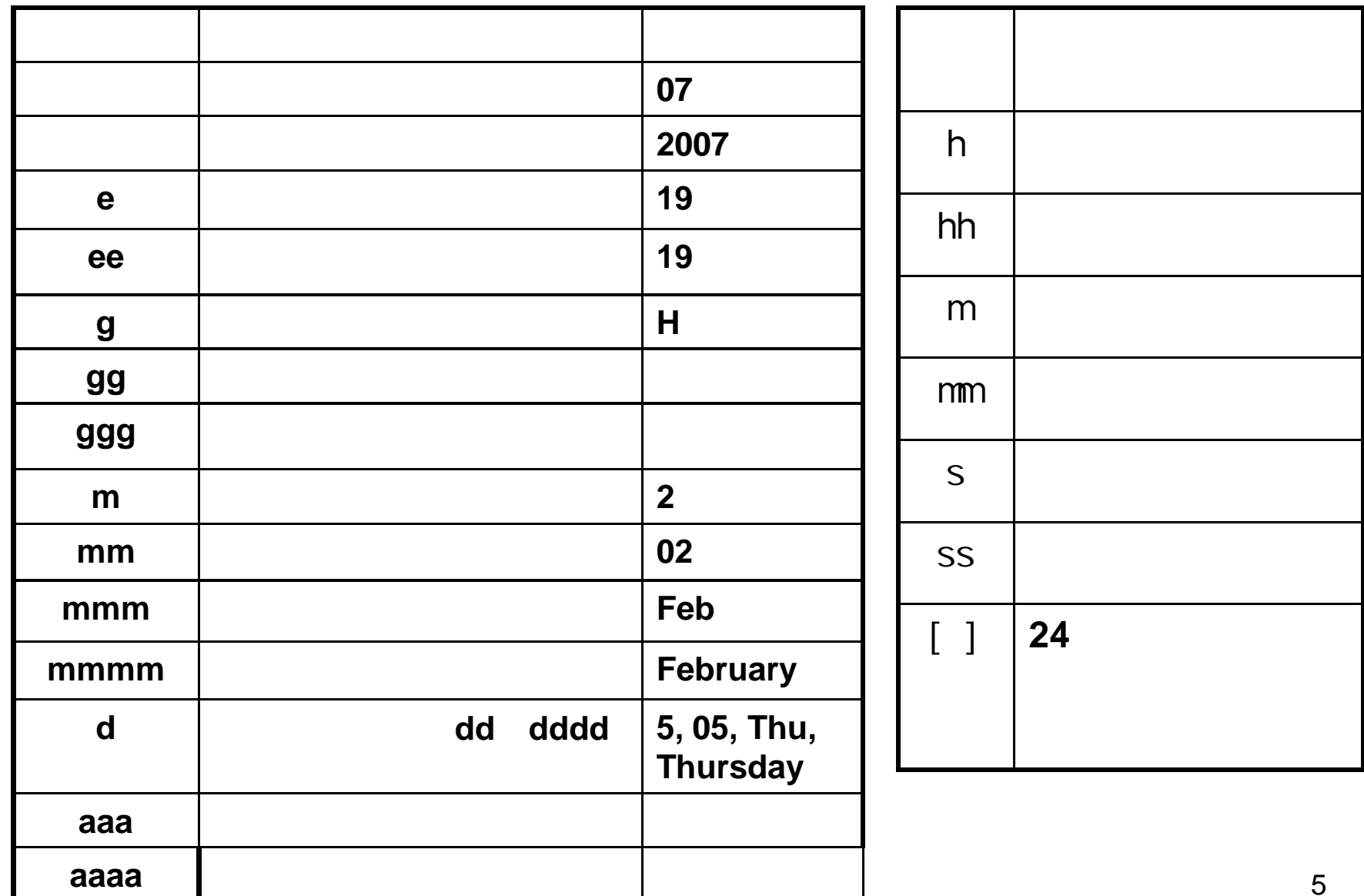

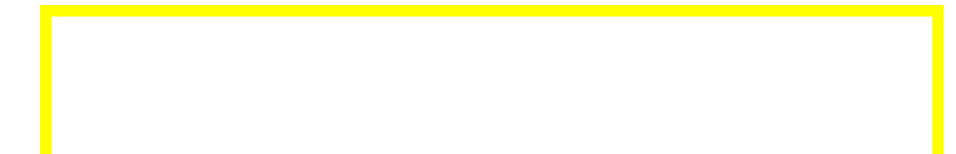

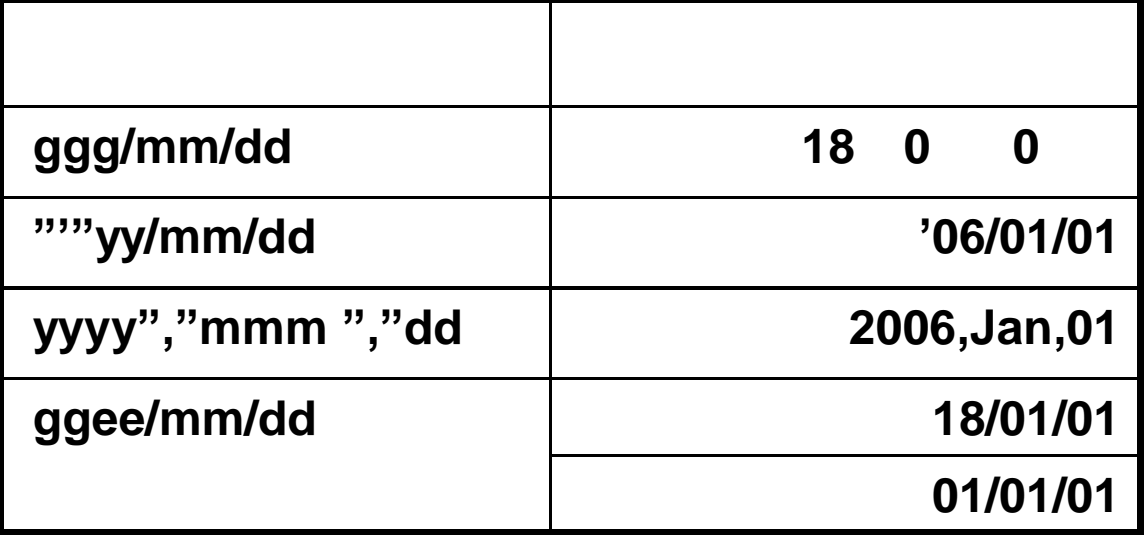

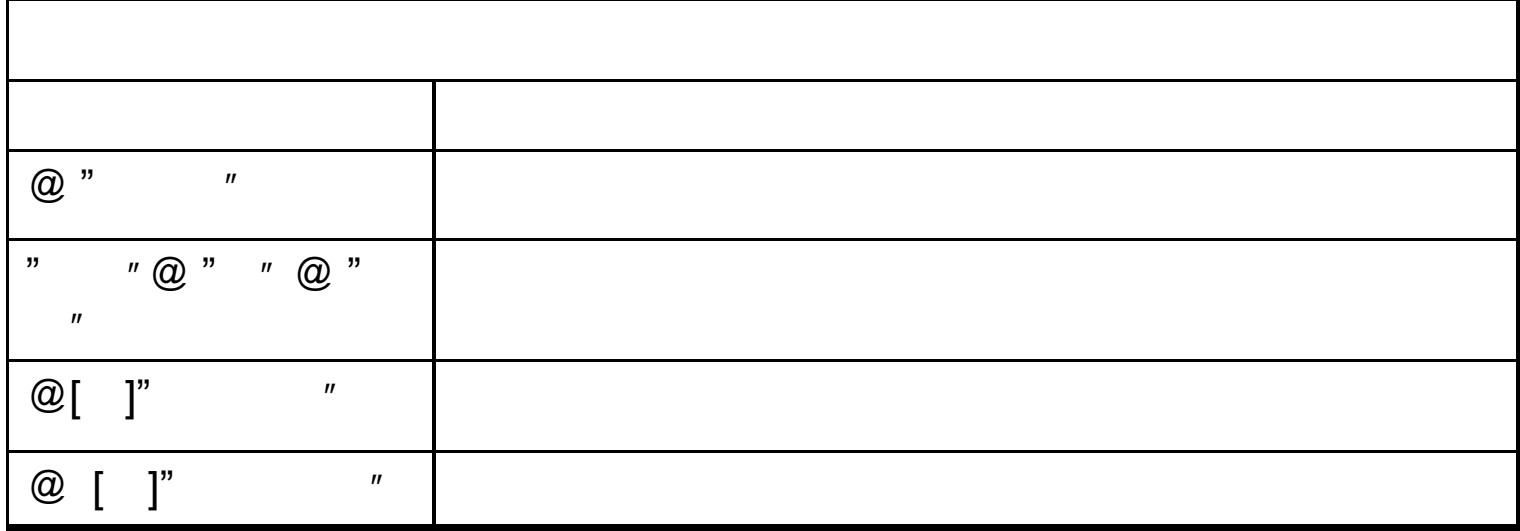

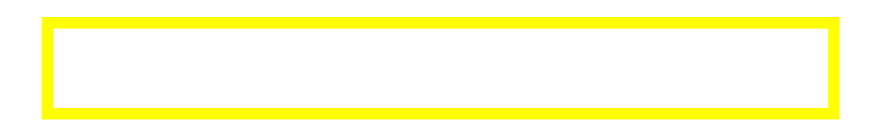

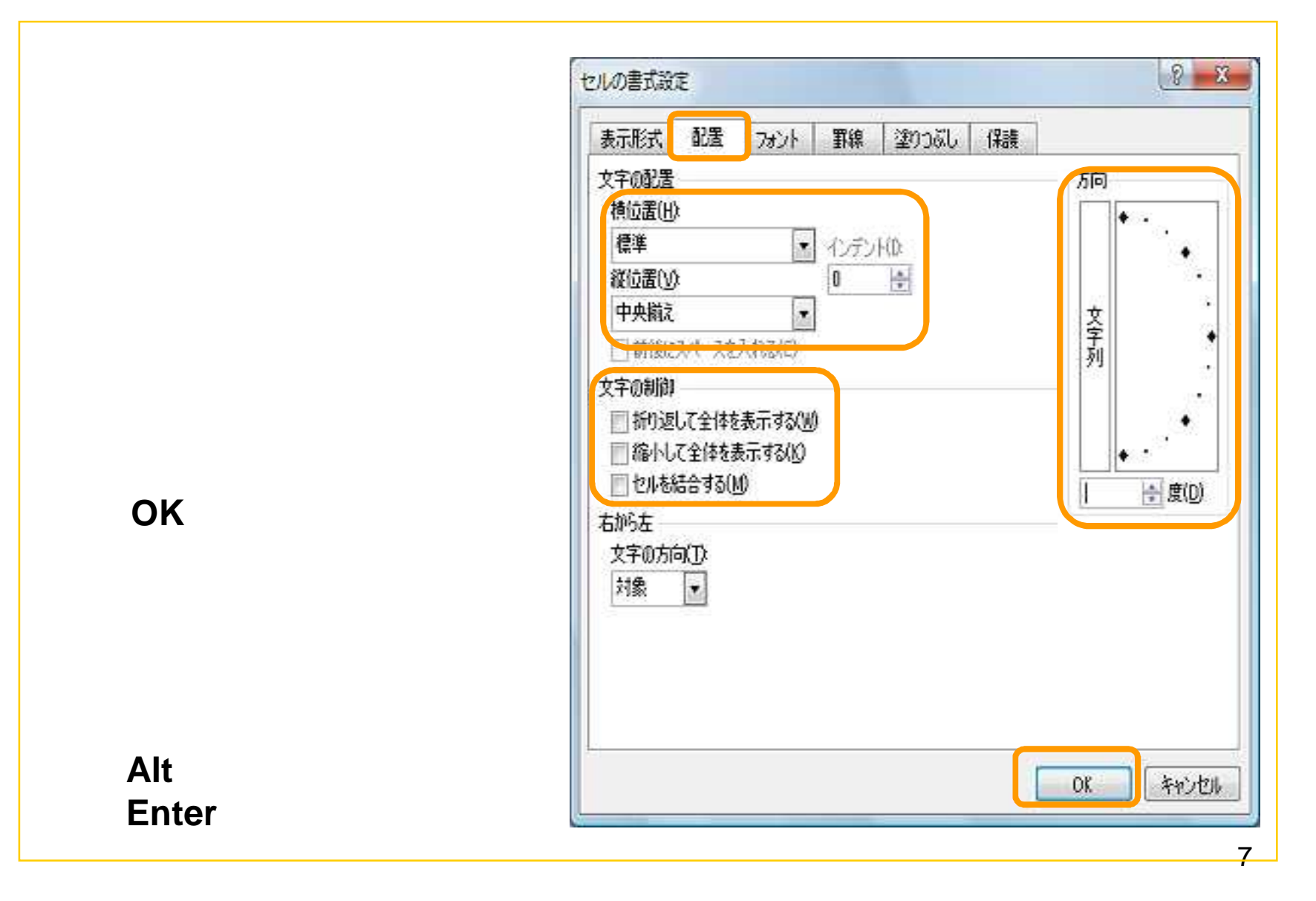

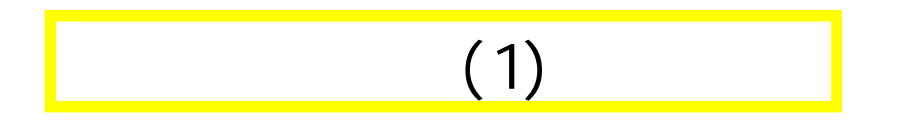

a.

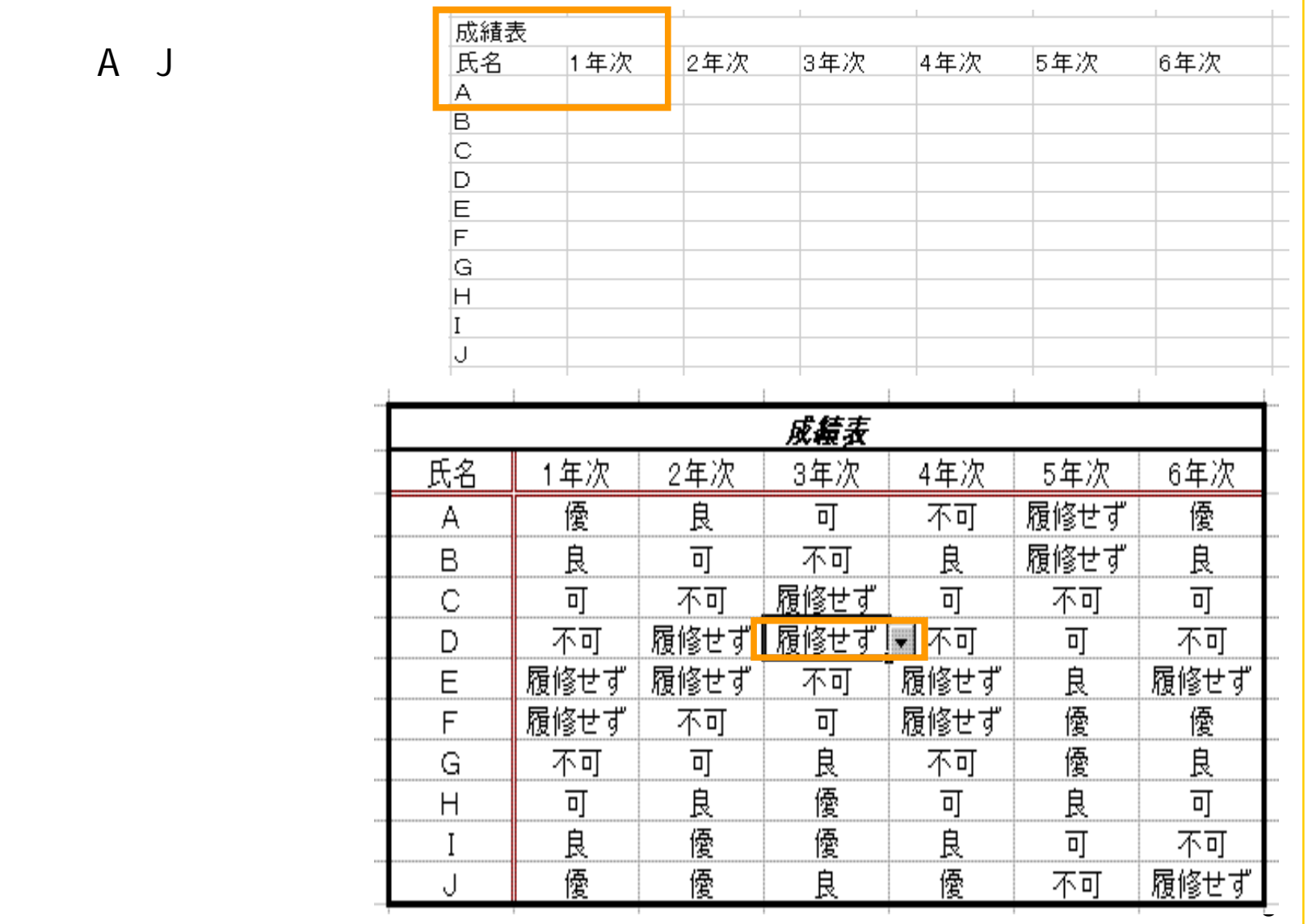

## $(2)$ 名前はAです。 名前はBです。 名前はCです。 名前はDです。 名前はEです。 A J 名前はFです。 名前はGです。 ### 名前はHです。  $(2)$ 名前はです。 名前はJです。 123.456 123.46 123.456  $123.$ 0123 000123.46 123.4560 00,123.456 0,123.4560 価格は123.456円です

9

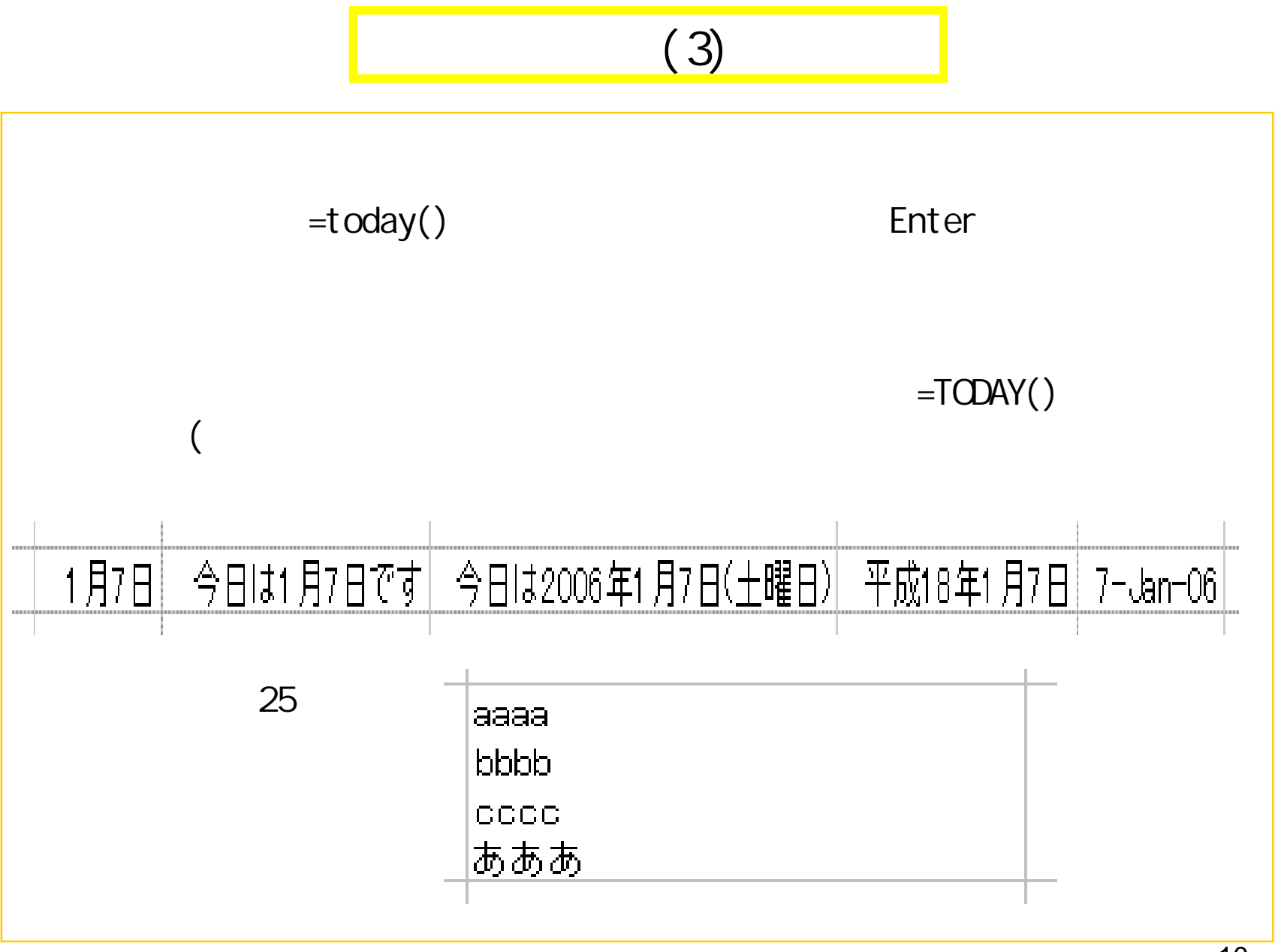

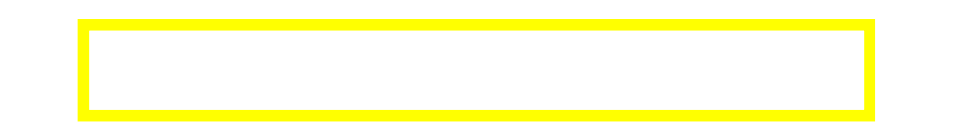

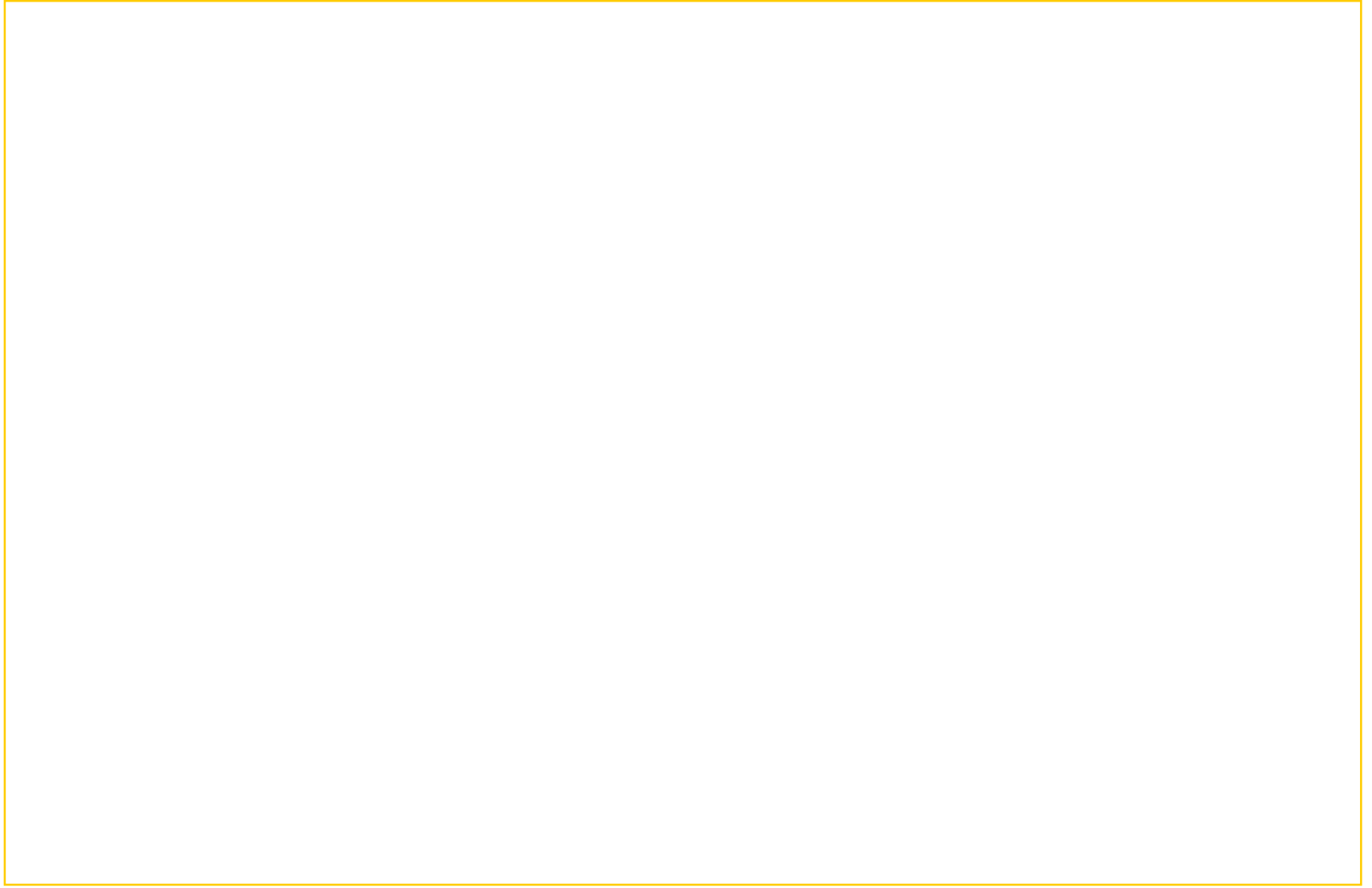